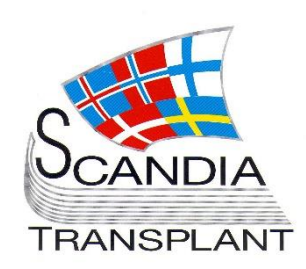

# **News from Scandiatransplant office**

# **October 2018 - 2**

# **Introduction**

#### **Headlines**

*Database update October 31st, 2018*

- Updates in SAE/SAR registration
- DPB1 matching in STAMP
- Kidney recipient search No. of DSAs
- Upload and share images and reports in relation with deceased donors
- Guidelines sample volume on child deceased donors

All previous newsletters can be found on the Scandiatransplant web page <http://www.scandiatransplant.org/news/newsletters>

#### **Content**

- 1 Introduction
- 2 Updates in SAE/SAR registration
- 3 DPB1 matching in STAMP
- 3 Kidney recipient search No. of DSAs
- 4 Upload and share images and reports in relation with deceased donors
- 5 Guidelines sample volume on child deceased donors

## **Purpose**

By this information letter, we wish to communicate to you about status and progress related to the database, collaboration with groups related to Scandiatransplant and on-going working projects.

We hope that you will read it and share the information with whom it might concern.

Do not hesitate to contact us for further information, ideas, problems and help.

**Scandiatransplant** Aarhus Universitetshospital, Skejby 8200 Aarhus N **Denmark** [www.scandiatransplant.org](http://www.scandiatransplant.org/)

# **Updates in SAE/SAR registration**

#### Event or reaction?

At the last meeting between the Competent Authorities and Scandiatransplant it became clear that the competent authorities have to divide and report SAEs and SARs separately to the EU Commission. To ease this separation a new field has been added to the SAE/SAR registration and it is now obligatory to specify if it is an event or reaction that is being reported.

Definitions are found as bubble text in the system:

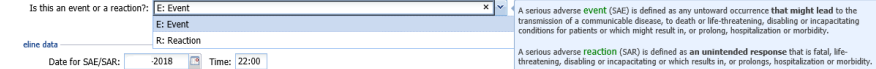

### Sending report – acute

Clicking on the 'Send report' will notify all coordinators acute with a SMS and an email and all competent authorities with an email.

To avoid sending out SAE/SAR reports that are not urgent a new warning message has been added.

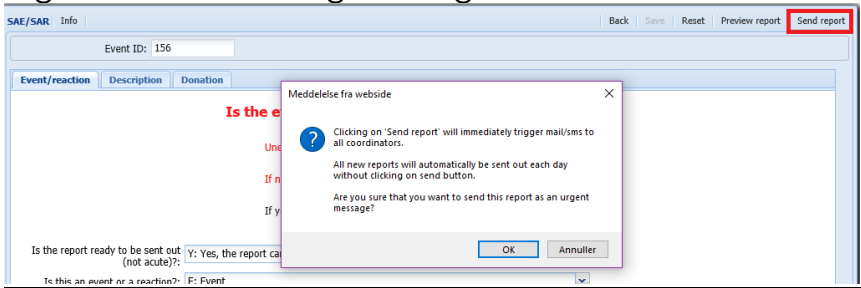

### Sending report – *not* acute

Each day at 10:00 CET reports created within the last 24 hours will automatically be included in an email to all coordinators and competent authorities. For reports that needs further evaluation before it is sent out a new facility has been added to the system

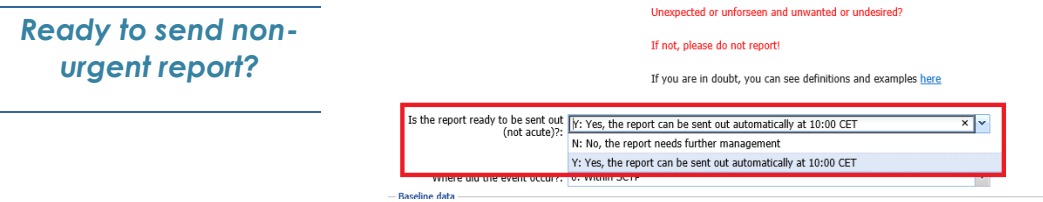

As long as the report has the status 'N: No, the report needs further management' it will not be sent out.

When the report is ready to be sent you will need to change status to 'Y: Yes, the report can be sent out automatically at 10:00 CET'

*Warning before sending urgent report* 

*New field Event or reaction?* 

## **DPB1 matching in STAMP**

At the latest tissue typers meeting it was decided to match STAMP patients only on the HLA-DPB1 types where it is possible to detect the antibodies with single antigen bead analyses.

With the update today, the HLA-DPB1 acceptable mismatches list corresponds with these antigens. Furthermore, it has been decided to group/match some of the more common DPB1-types that are not found on the beads according to their G-groups. The current list of these is found here:

[http://www.scandiatransplant.org/members/sttg/DPB1](http://www.scandiatransplant.org/members/sttg/DPB1matchinSTAMP.pdf) [matchinSTAMP.pdf](http://www.scandiatransplant.org/members/sttg/DPB1matchinSTAMP.pdf) In search it will look like this:

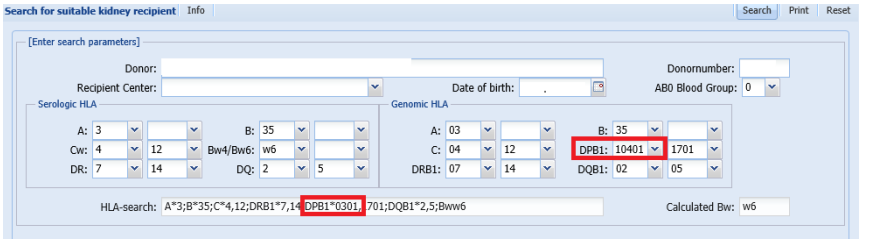

*Update current STAMP/LAMP patients with DPB1 acceptable mismatches* 

All tissue typing labs. should now start to update the patients already included on STAMP and LAMP.

All patients must be updated before DPB1 is included in the STAMP search algorithm.

The current time estimate is that DPB1 match will be launched in production in the first week of January 2019.

Please remember that due to this solution 'Select calculated' and display of 'DSA' might not work as intended for DPB1.

# **Kidney recipient search – No. of DSAs**

In kidney recipient search the DSA column has been added a count of DSAs before display of specificities:

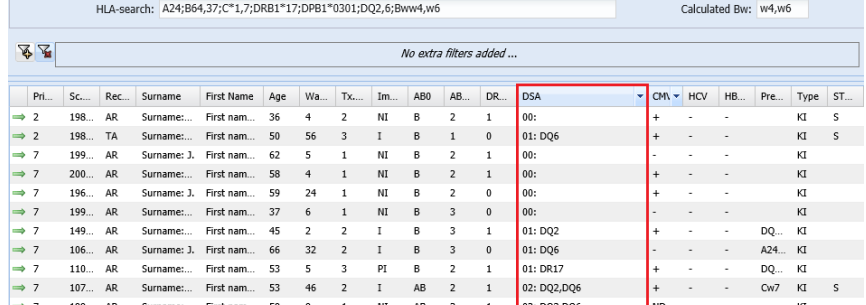

# **Upload and share images and reports in relation with deceased donors**

When organs are offered CT scans, x-rays, histology reports etc. are important in the evaluation process.

In YASWA a new facility to upload and store files have been added in deceased donor. This should make it easier for possible receiving centers to securely download and look at the material.

In deceased donor select the specific donor and go to the new tab 'Files'.

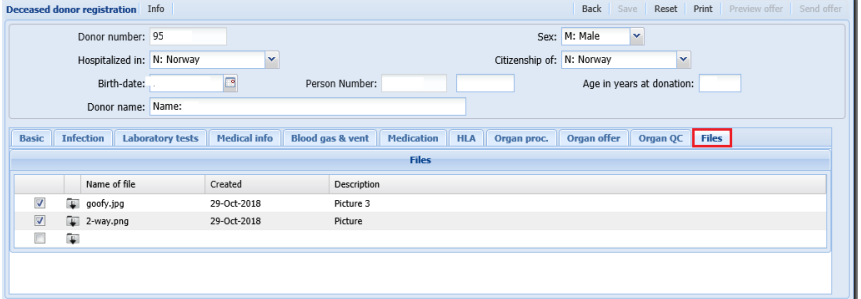

### Upload

To upload a file click in the field below 'Name of file' followed by 'Find' to find and select the file on your own computer.

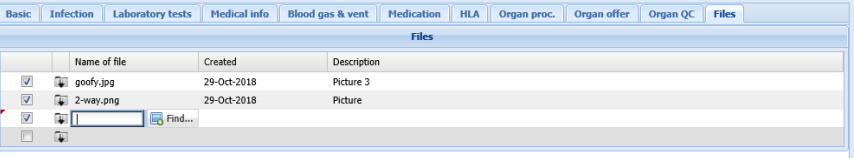

Click on save to upload the file, you can add a desciption of the file as guidance if you want.

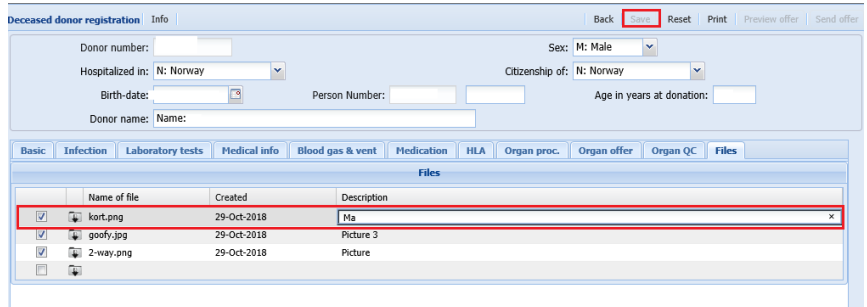

*Share information to ease organ evaluation*

#### View

To view a file that has been uploaded click on the small download icon and open it

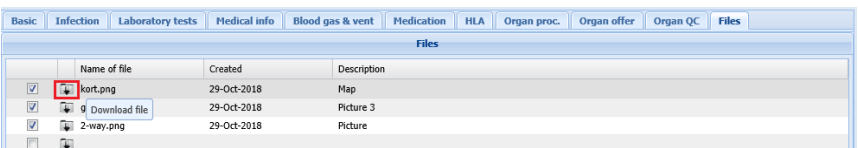

### **Delete**

If you wish to delete a file that have been uploaded click in the small tick box and say 'OK' to delete.

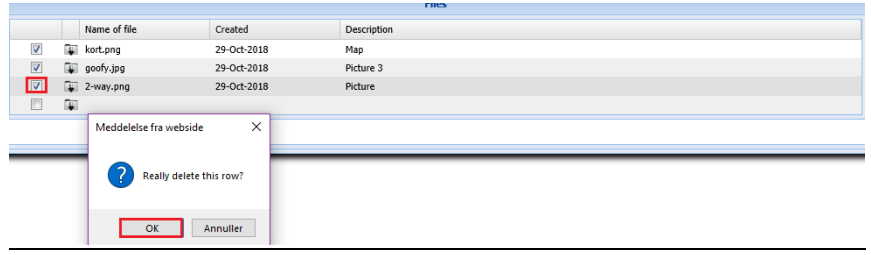

## **New guidelines on sample volume on child deceased donors**

September 21st 2018 the tissue typers group had their annual meeting.

At the meeting 'Guideline on routine donor samples required by each laboratory in case of organ exchange within Scandiatransplant for CHILD donors' was discussed and agreed upon by all tissue typing labs.

New guidelines:

[http://www.scandiatransplant.org/organ](http://www.scandiatransplant.org/organ-allocation/Scandiatransplantguidelinesforbloodvolumedrawnfromchildorgandonors.pdf)[allocation/Scandiatransplantguidelinesforbloodvolum](http://www.scandiatransplant.org/organ-allocation/Scandiatransplantguidelinesforbloodvolumedrawnfromchildorgandonors.pdf) [edrawnfromchildorgandonors.pdf](http://www.scandiatransplant.org/organ-allocation/Scandiatransplantguidelinesforbloodvolumedrawnfromchildorgandonors.pdf)

Minutes from tissue typer meeting (the subject is described in point 11):

[http://www.scandiatransplant.org/members/sttg/Minu](http://www.scandiatransplant.org/members/sttg/MinutesTissueTypersMeetingAarhus2018.pdf) [tesTissueTypersMeetingAarhus2018.pdf](http://www.scandiatransplant.org/members/sttg/MinutesTissueTypersMeetingAarhus2018.pdf)

The guidelines for adult donors are unchanged: [http://www.scandiatransplant.org/organ](http://www.scandiatransplant.org/organ-allocation/Revisionofroutinedonorsamples210217.pdf)[allocation/Revisionofroutinedonorsamples210217.pdf](http://www.scandiatransplant.org/organ-allocation/Revisionofroutinedonorsamples210217.pdf)

*New additional guidelines on blood sample volume*